## Helleborus x ericsm. 'Shooting Star'(Snow Rose - White)

Dusky rose colored buds open to white blush hued flowers that contrast against deep green leaves and dark red stems. Blooms from late Winter into Spring. Ht. 20in. Spread 24in. Part to full shade Deer resistant. Evergreen. Zone 5.

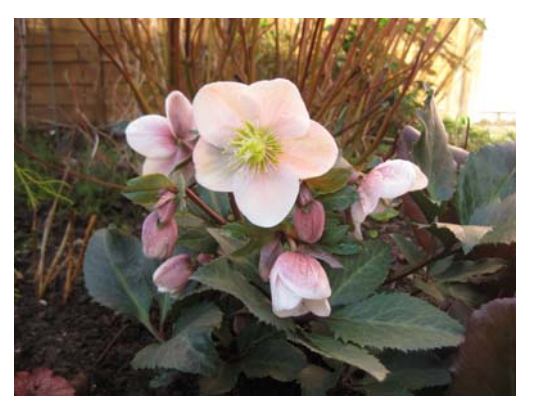

Plant Characteristic Evergreen

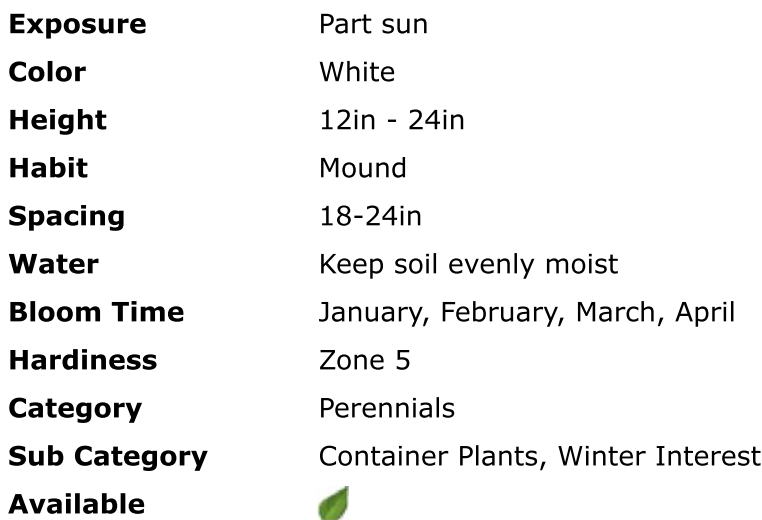

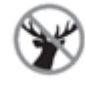